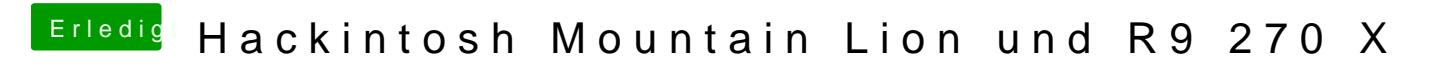

Beitrag von derHackfan vom 1. November 2015, 21:50

Das ist ein white screen und den kann man mit FBRotate überwinden.